### Computers

What is a computer?

- CPU
- memory (disk drives, DRAM, SRAM, CD)
- input (mouse, keyboard)
- output (display, printer)
- network
- software

We need abstraction ...

#### Levels of abstraction

Software:

Application Operating system Firmware

Instruction set architecture:

Data type and structures: encodings and machine representation Instruction set Instruction formats Addressing modes and accessing data and instructions

Hardware:

Instruction set processing I/O System Digital design Circuit design Layout

# What is "Computer Architecture"

Computer Architecture = Instruction Set Architecture + Machine Organization

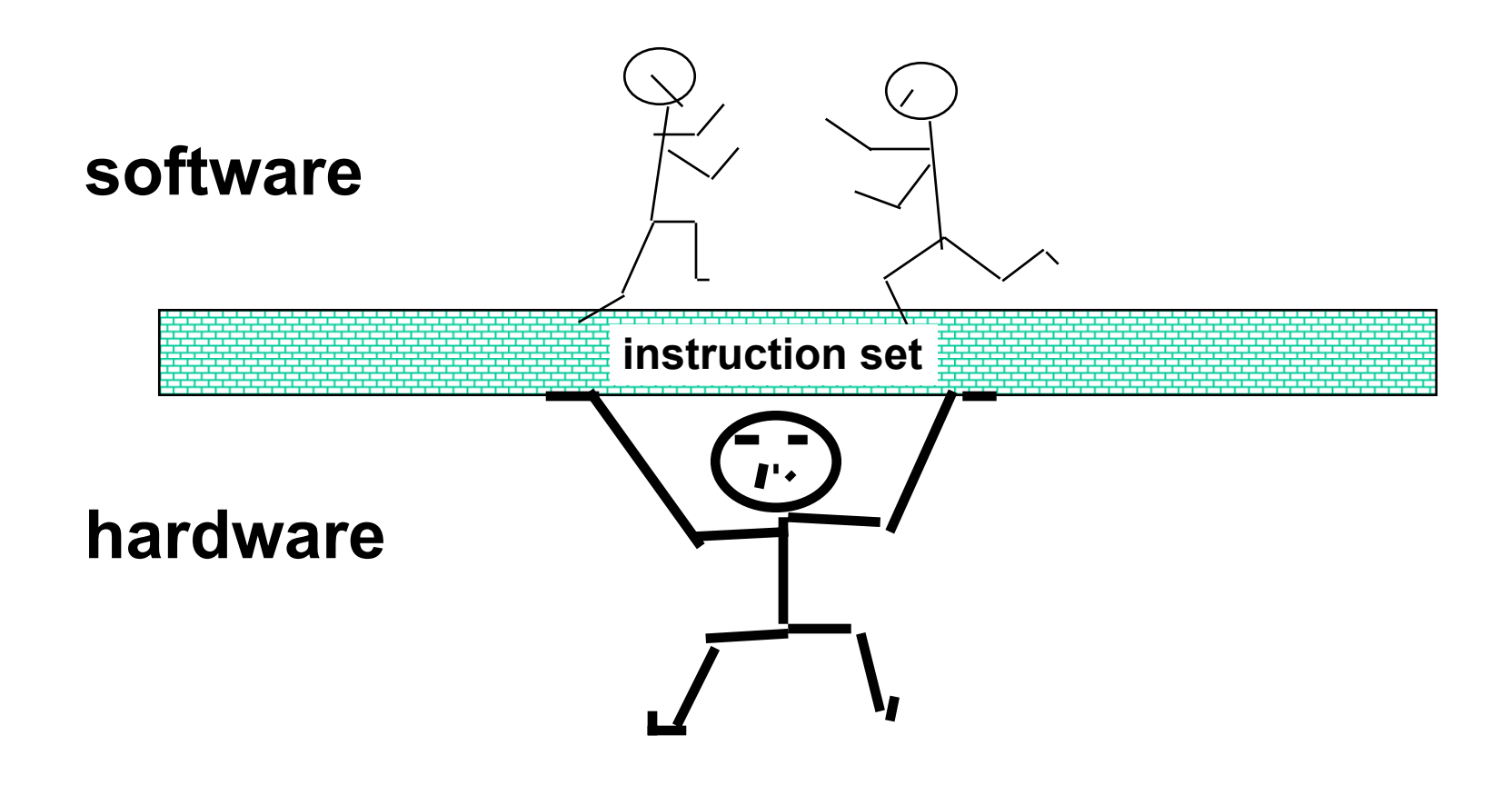

#### What is "Computer Architecture"?

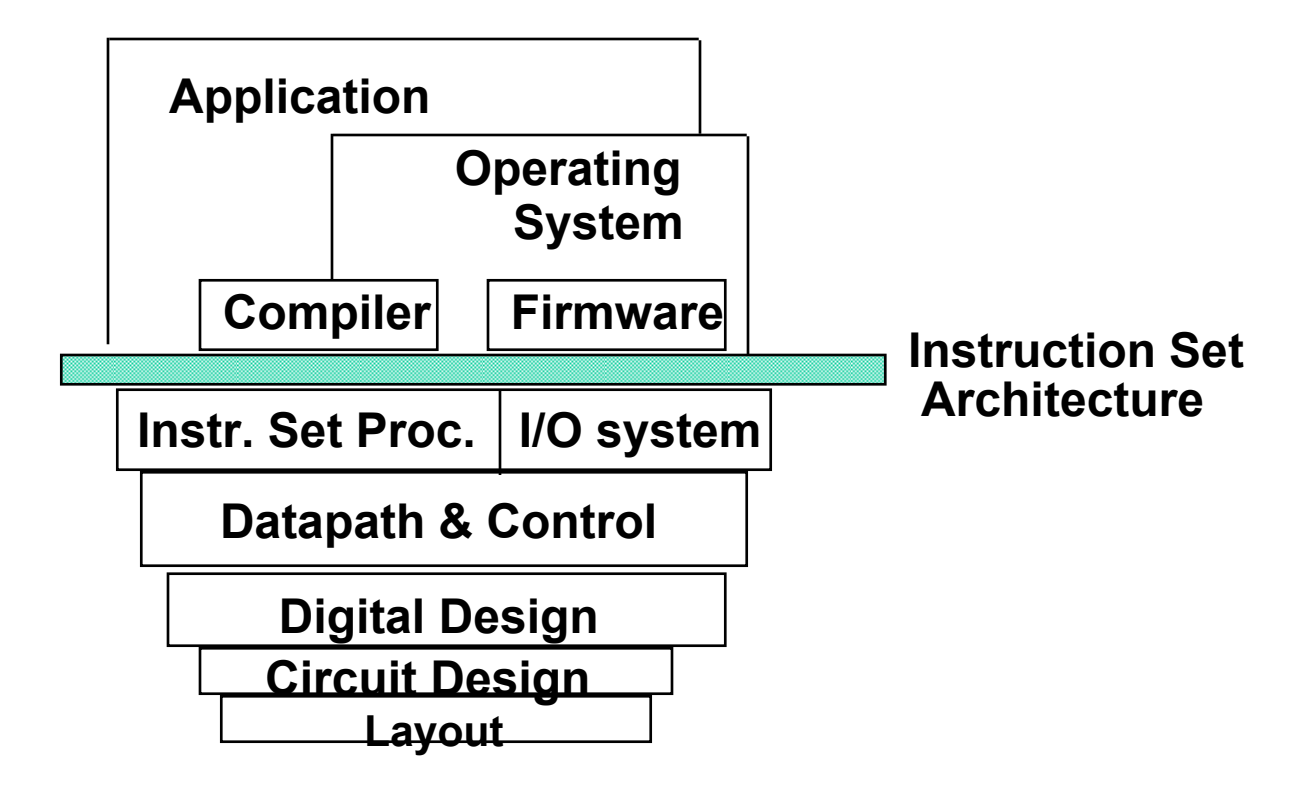

#### MIPS machine

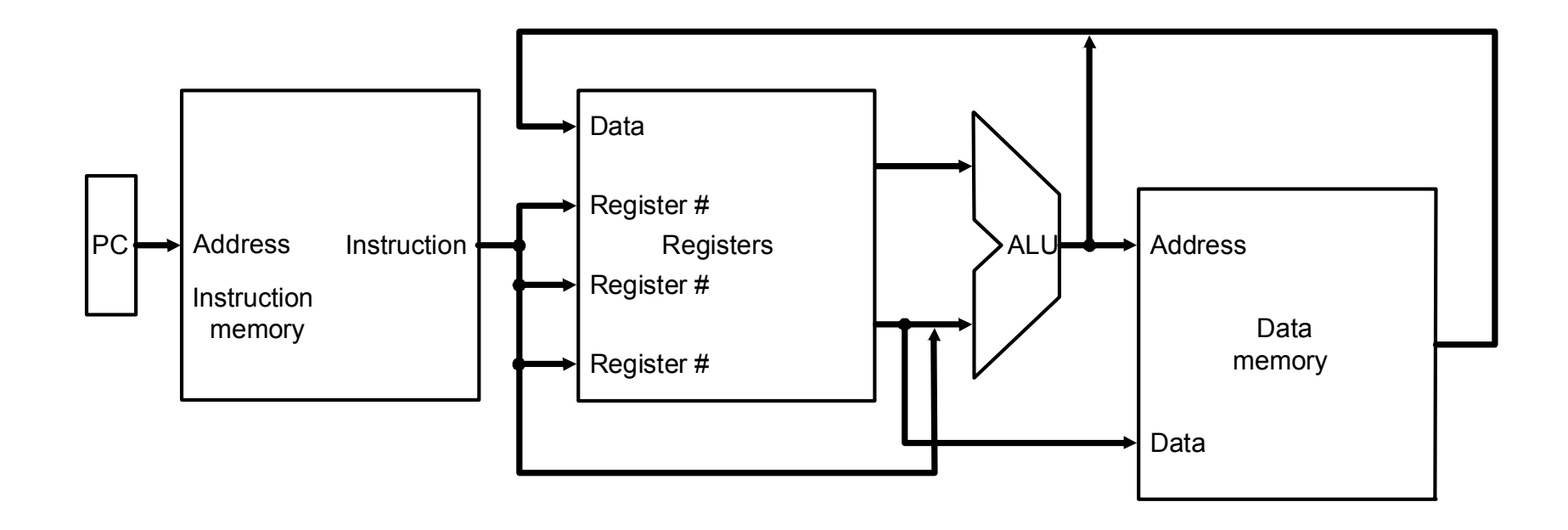

# Example: adding two variables

Software level

C:

•  $A = B + C$ 

Assembler

- B  $\sim$  \$s1, C  $\sim$  \$s2
- add \$t0, \$s1, \$s2
- \$t $0 > A$

Machine instruction:

- op rs rt rd … funct · decimal: 0 decimal: 0 17 18 8 0 32
- binary: 000000 10001 10010 01000 00000 100000

### Example: Datapath and control

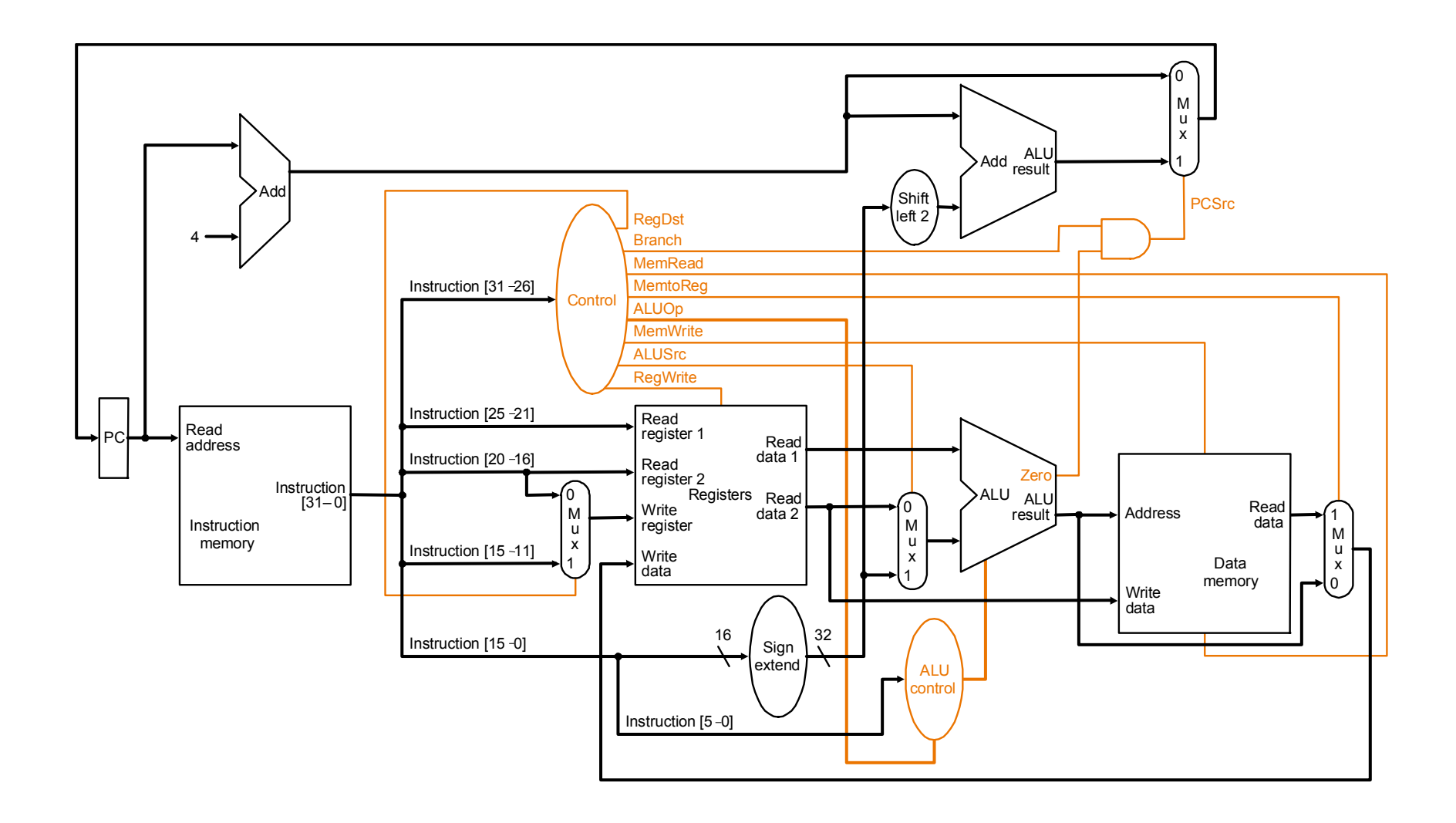

Register file and ALU

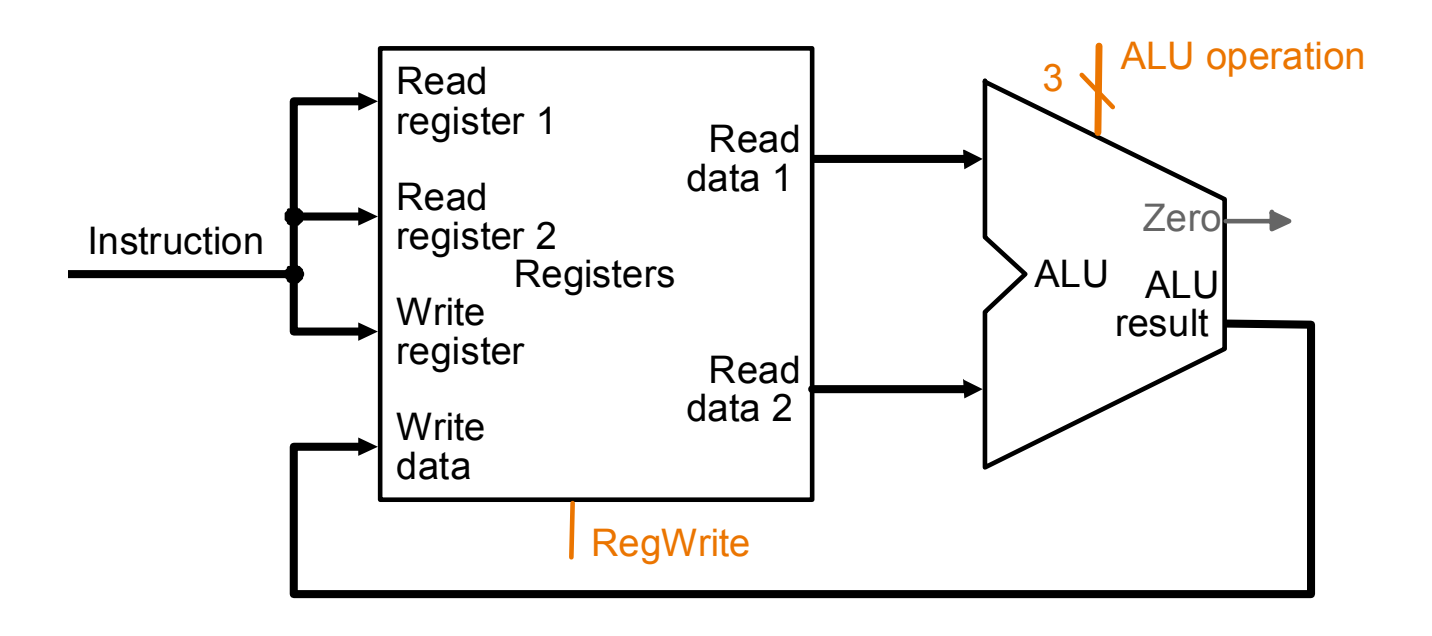

Inside register file

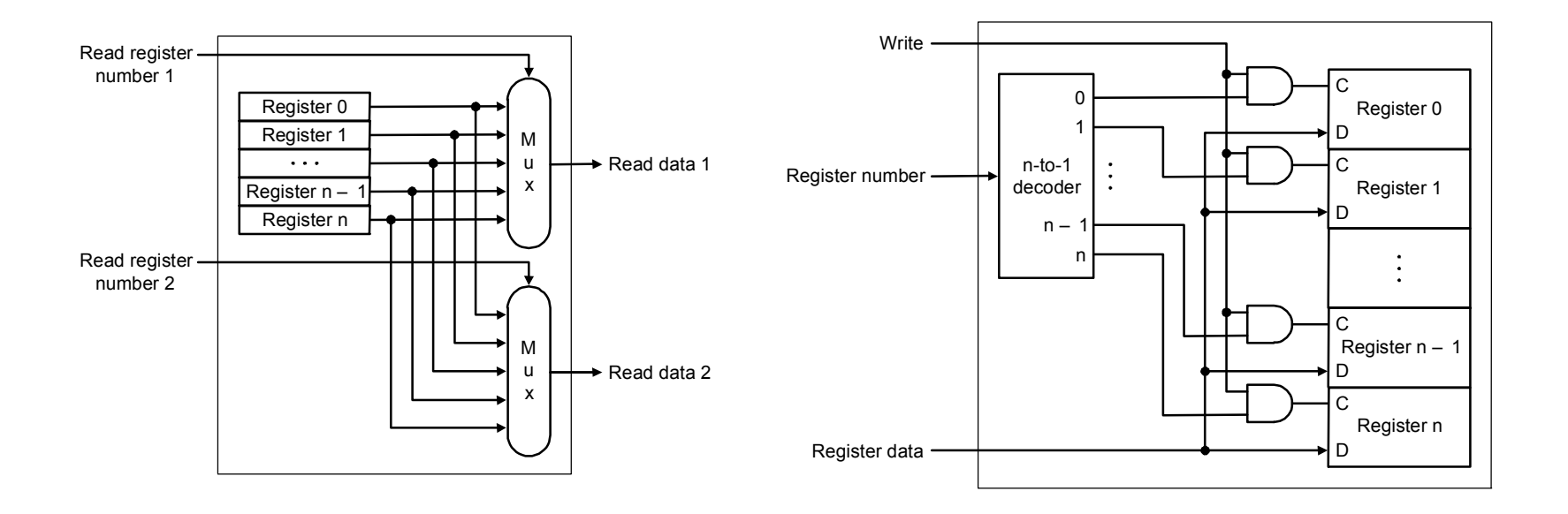

Arithmetic Logic Unit (ALU)

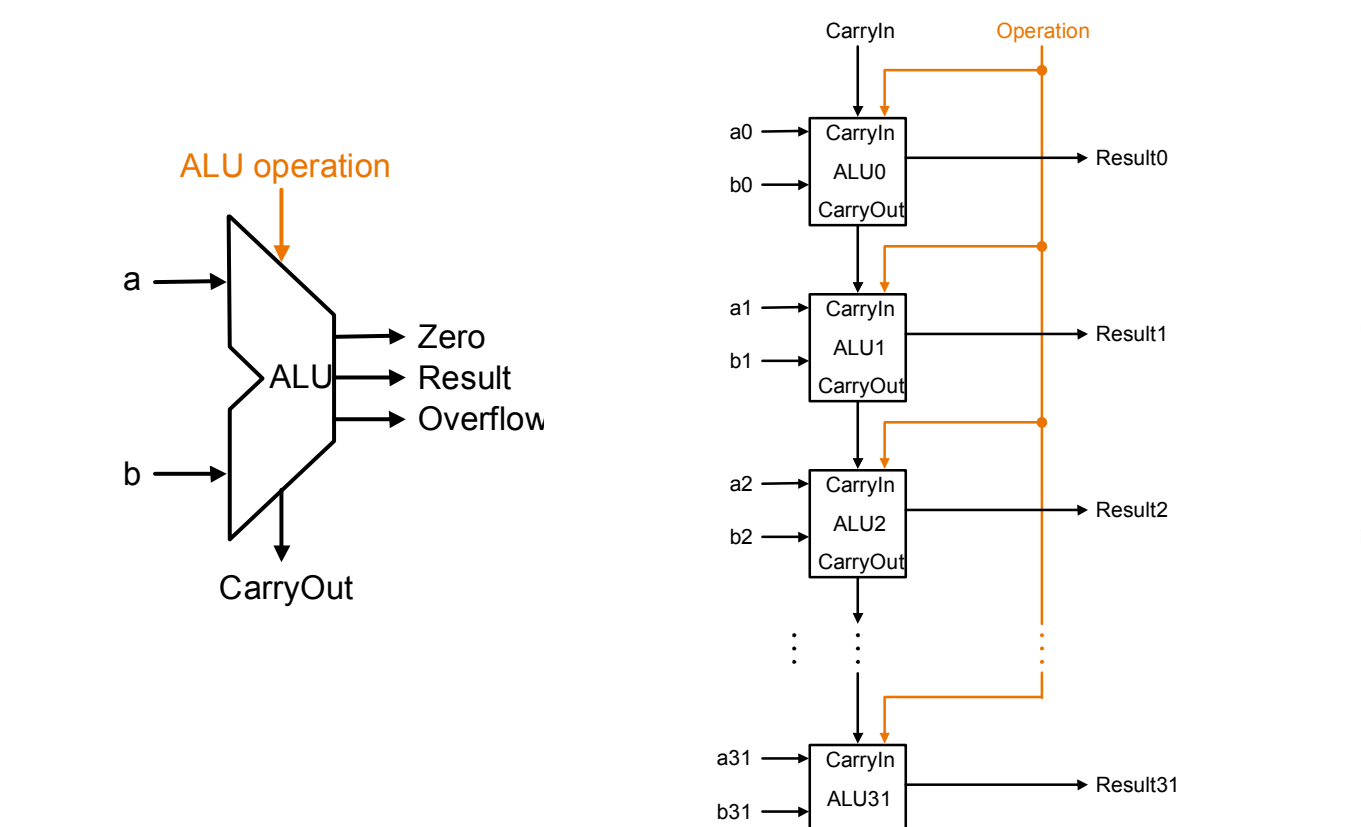

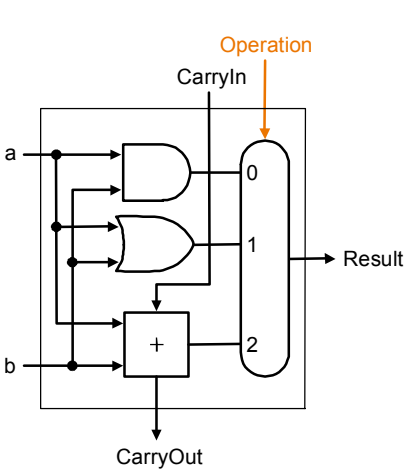

ALU: Carry Out logic

 $CarryOut = b.CarryIn + a.CarryIn + a.b + a.b.CarryIn$ 

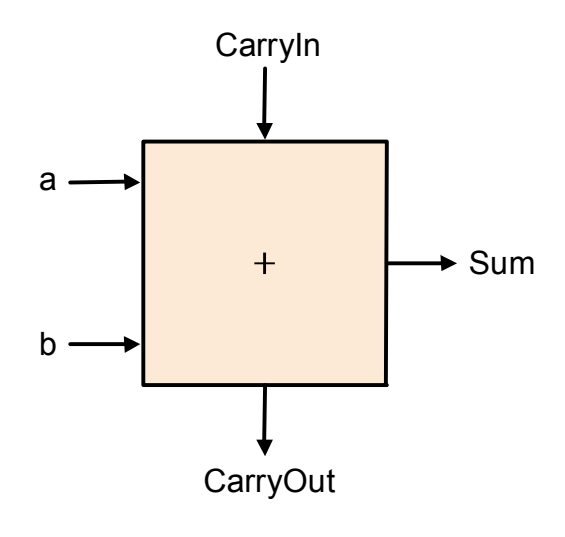

or

 $CarryOut = b.CarryIn + a.CarryIn + a.b$ 

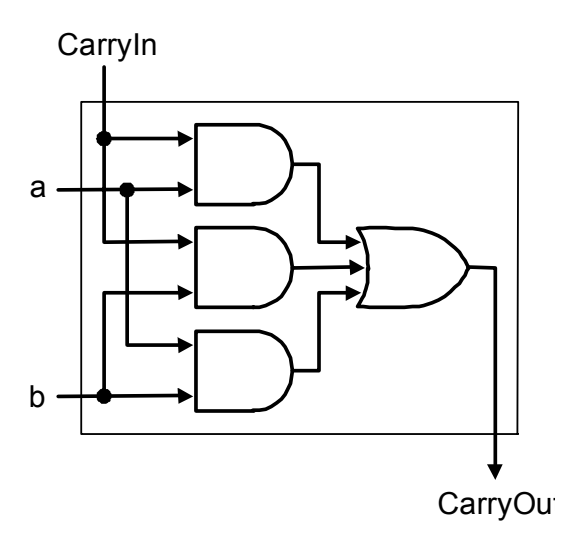

Logic gates

1. AND gate  $(c = a \cdot b)$ 

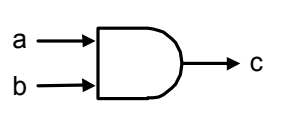

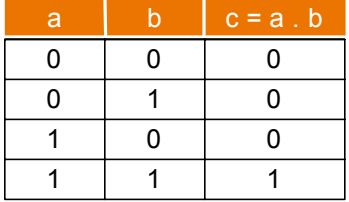

2. OR gate  $(c = a + b)$ 

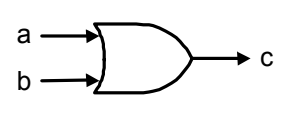

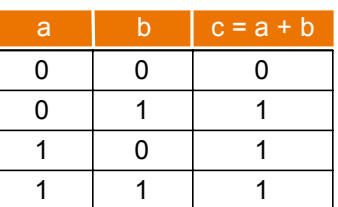

3. Inverter  $(c = a)$ 

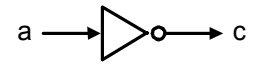

0 1 1 0 a $c = \overline{a}$ 

4. Multiplexor  $($ if d = = 0, c = a;  $else c = b)$ 

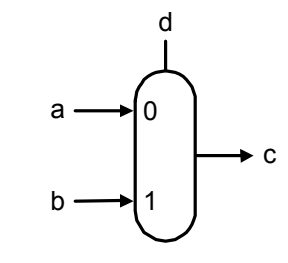

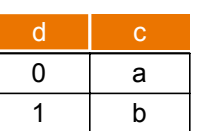

### Instructions:

- $\bullet$ Language of the Machine
- • More primitive than higher level languages e.g., no sophisticated control flow
- $\bullet$  Very restrictive e.g., MIPS Arithmetic Instructions
- $\bullet$  We'll be working with the MIPS instruction set architecture
	- similar to other architectures developed since the 1980's
	- used by NEC, Nintendo, Silicon Graphics, Sony

*Design goals: maximize performance and minimize cost, reduce design time*

## MIPS arithmetic

- $\bullet$ All instructions have 3 operands
- •Operand order is fixed (destination first)

Example:

 $C$  code:  $A = B + C$ 

MIPS code: add \$s0, \$s1, \$s2

(associated with variables by compiler)

### MIPS arithmetic

- $\bullet$ Design Principle: simplicity favors regularity. Why?
- $\bullet$ Of course this complicates some things...

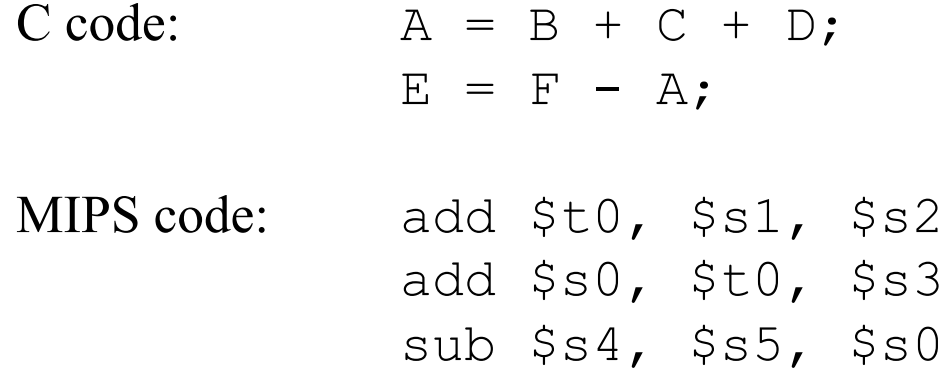

- $\bullet$ Operands must be registers, only 32 registers provided
- $\bullet$ Design Principle: smaller is faster. Why?

# Registers vs. Memory

- • Arithmetic instructions operands must be registers, only 32 registers provided
- •Compiler associates variables with registers
- •What about programs with lots of variables

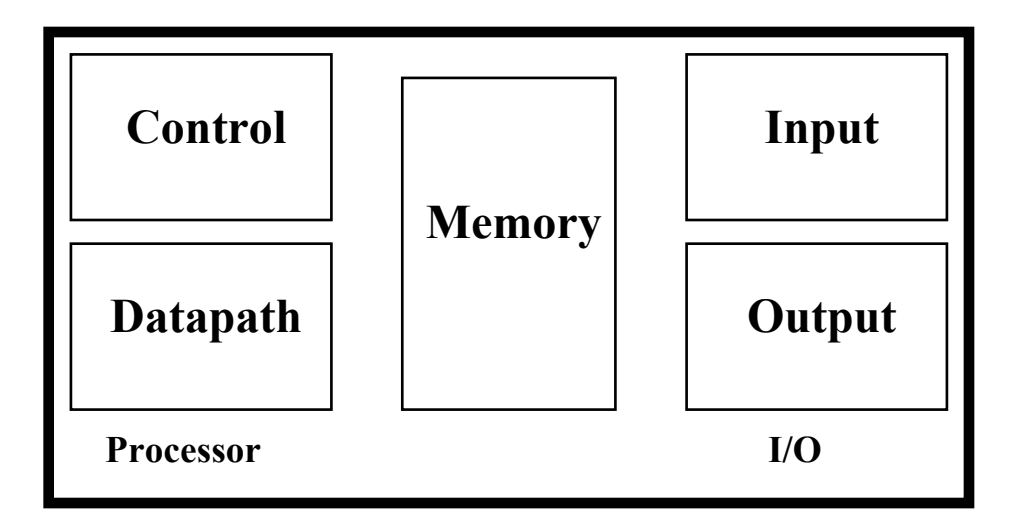

# Memory Organization

- •Viewed as a large, single-dimension array, with an address.
- •A memory address is an index into the array
- $\bullet$ "Byte addressing" means that the index points to a byte of memory.

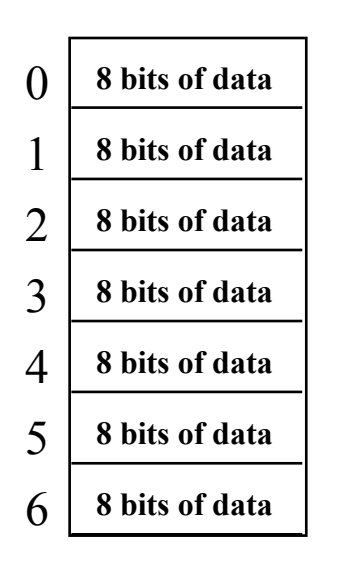

...

# Memory Organization

- $\bullet$ Bytes are nice, but most data items use larger "words"
- $\bullet$ For MIPS, a word is 32 bits or 4 bytes.

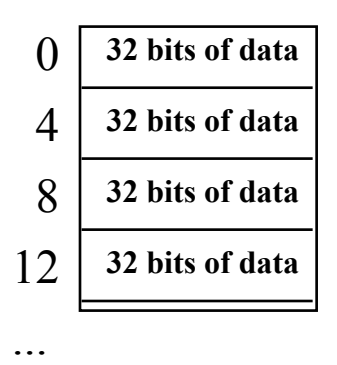

#### **Registers hold 32 bits of data**

- $\bullet$  $2^{32}$  bytes with byte addresses from 0 to  $2^{32}$ -1
- • $2^{30}$  words with byte addresses 0, 4, 8, ...  $2^{32}$ -4
- •Words are aligned

i.e., what are the least 2 significant bits of a word address?

### Instructions

- $\bullet$ Load and store instructions
- $\bullet$ Example:

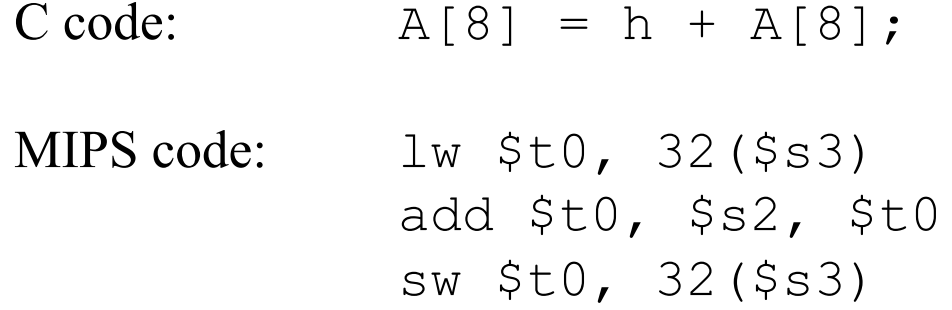

- •Store word has destination last
- •Remember arithmetic operands are registers, not memory!

# Our First Example

 $\bullet$ Can we figure out the code?

```
swap(int v[], int k);
{ int temp;
   temp = v[k]v[k] = v[k+1];
   v[k+1] = temp;} swap:
```
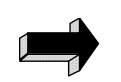

```
muli $2, $5, 4
add $2, $4, $2
lw $15, 0($2)
lw $16, 4($2)
sw $16, 0($2)
sw $15, 4($2)
jr $31
```
### So far we've learned:

#### $\bullet$ MIPS

— loading words but addressing bytes

- arithmetic on registers only
- •Instruction

#### Meaning

add  $$s1, s2, s3$   $$s1 = s2 + s3$  $sub$   $$sl$ ,  $$s2$ ,  $$s3$   $$sl$  =  $$s2$  -  $$s3$ 

 $lw$   $$sl$ ,  $100 ($  $$sl$ )  $$sl$  = Memory[ $$sl+100$ ] sw \$s1, 100(\$s2) Memory[\$s2+100] = \$s1

# Machine Language

- $\bullet$  Instructions, like registers and words of data, are also 32 bits long
	- –Example: add \$t0, \$s1, \$s2
	- registers have numbers, \$t0=9, \$s1=17, \$s2=18
- •Instruction Format:

000000 10001 | 10010 | 01000 | 00000 | 100000

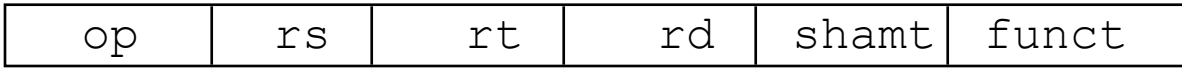

 $\bullet$ *Can you guess what the field names stand for?*

# Machine Language

- $\bullet$  Consider the load-word and store-word instructions,
	- What would the regularity principle have us do?
	- New principle: Good design demands a compromise
- $\bullet$  Introduce a new type of instruction format
	- I-type for data transfer instructions
	- –other format was R-type for register
- •Example: lw \$t0, 32(\$s2)

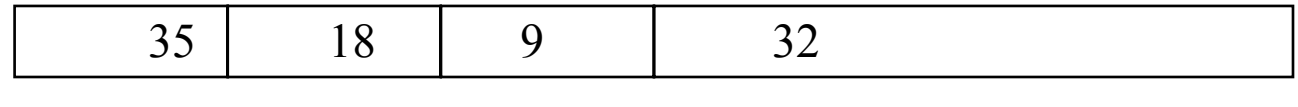

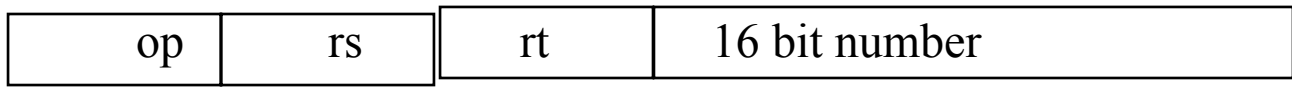

•Where's the compromise?

# Stored Program Concept

- •Instructions are bits
- • Programs are stored in memory
	- to be read or written just like data

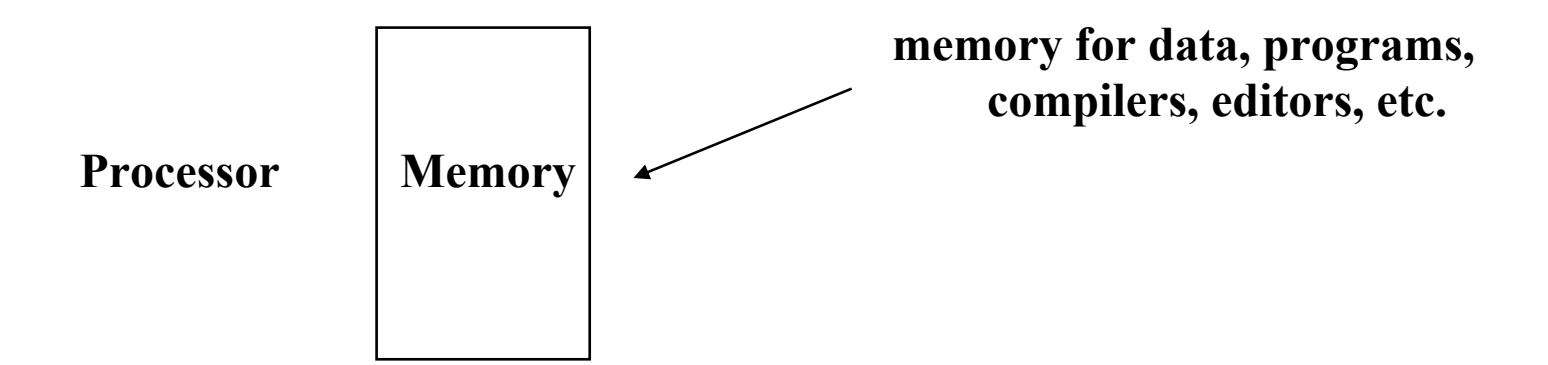

# Control

- $\bullet$  Decision making instructions
	- alter the control flow,
	- i.e., change the "next" instruction to be executed
- $\bullet$ MIPS conditional branch instructions:

bne \$t0, \$t1, Label beq \$t0, \$t1, Label

 $\bullet$ Example: if  $(i= j)$  h = i + j;

```
bne $s0, $s1, Label
      add $s3, $s0, $s1
Label: ....
```
# Control

- • MIPS unconditional branch instructions:
	- j label
- $\bullet$ Example:

if (i!=j) beq \$s4, \$s5, Lab1 h=i+j; add \$s3, \$s4, \$s5 else j Lab2 h=i-j; Lab1: sub \$s3, \$s4, \$s5 Lab2: ...

 $\bullet$ *Can you build a simple for loop?*

# So far:

#### •Instruction

#### Meaning

add  $$s1, $s2, $s3$   $$s1 = $s2 + $s3$  $sub$   $$sl$ ,  $$s2$ ,  $$s3$   $$sl$  =  $$s2$  -  $$s3$ 

- $lw$   $$sl$ ,100( $$s2$ )  $$sl$  = Memory[ $$s2+100$ ] sw \$s1,100(\$s2) Memory[\$s2+100] = \$s1 bne \$s4,\$s5,L Next instr. is at Label if \$s4 ° \$s5 beq \$s4,\$s5,L Next instr. is at Label if \$s4 = \$s5 j Label Next instr. is at Label
- •Formats:

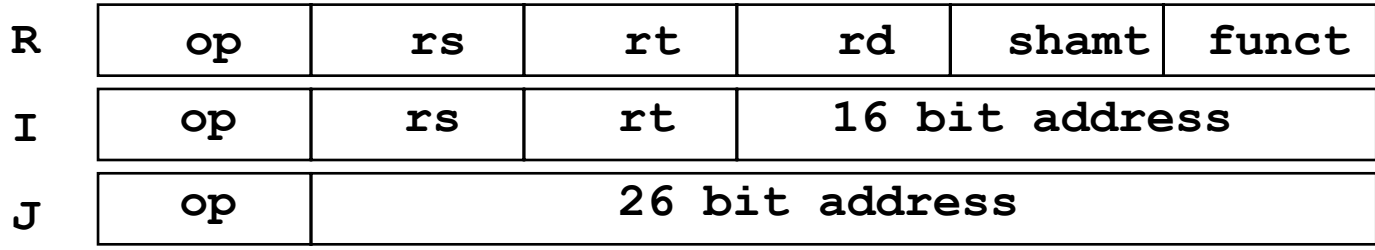

# Policy of Use Conventions

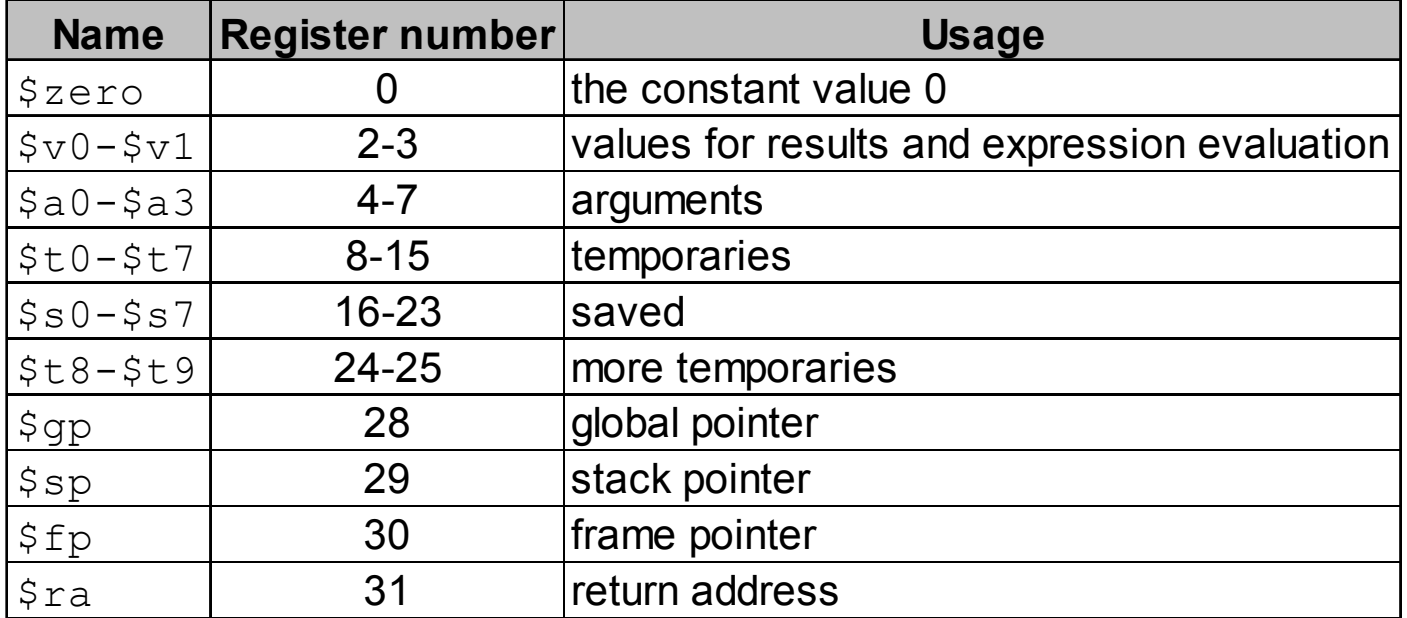

#### 1. Immediate addressing

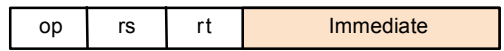

#### 2. Register addressing

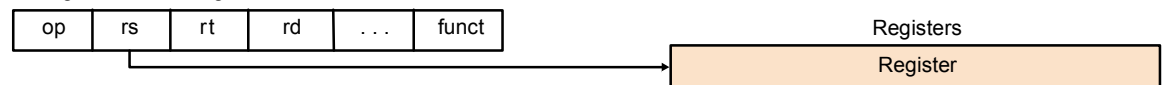

#### 3. Base addressing

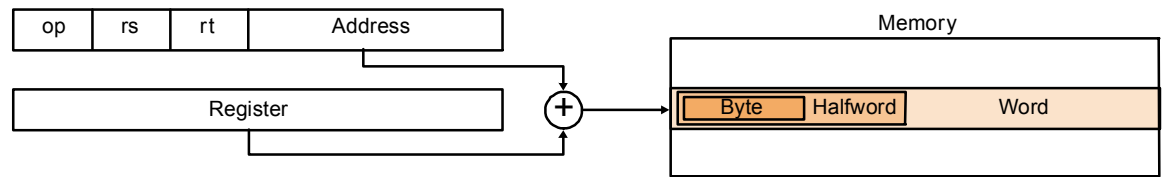

#### 4. PC-relative addressing

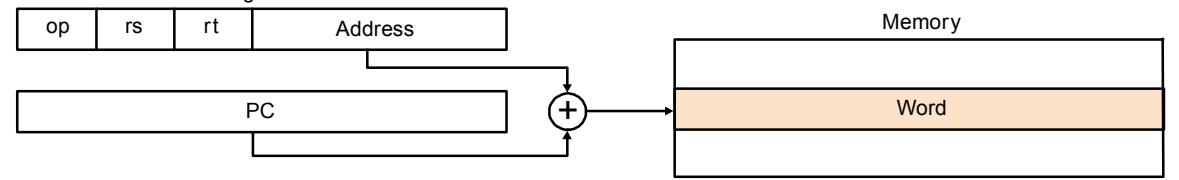

#### 5. Pseudodirect addressing

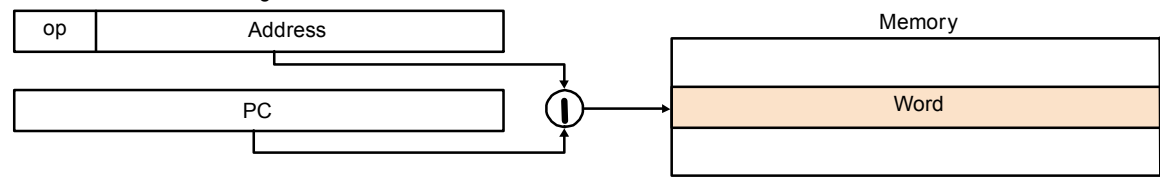